#### Lecture 3: Finite Automata

#### Administrivia

- Everyone should now be registered electronically using the link on our webpage. If you haven't, do so today!
- I'd like to have teams formed by next Wednesday at the latest.
- Homework #2 is posted; due next Tuesday.
- Please fill out the background survey linked to on the homework page.

### Classical Pattern-Matching Implementation

- For compilers, can generally make do with "classical" regular expressions.
- Implementable using finite(-state) automata or FAs. ("Finite state" = "finite memory").
- Classical construction:

regular expression  $\Rightarrow$  nondeterministic FA (NFA)  $\Rightarrow$  deterministic FA (DFA)  $\Rightarrow$  table-driven program.

#### Review: FA operation

- A FA is a graph whose nodes are states (of memory) and whose edges are state transitions. There are a finite number of nodes.
- One state is the designated start state.
- Some subset of the nodes are final states.
- Each transition is labeled with a set of symbols (characters, etc.) or €.,
- ullet A FA recognizes a string  $c_1c_2\cdots c_n$  if there is a path (sequence of edges) from the start state to a final state such that the labels of the edges in sequence, aside from  $\epsilon$  edges, respectively contain  $c_1, c_2, \ldots, c_n$ .
- If the edges leaving any node have disjoint sets of characters and if there are no  $\epsilon$  nodes, FA is a DFA, else an NFA.

## Example: What does this DFA recognize?

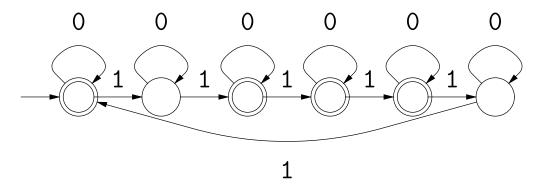

What is the simplest equivalent NFA you can think of?

### Example: What does this NFA recognize?

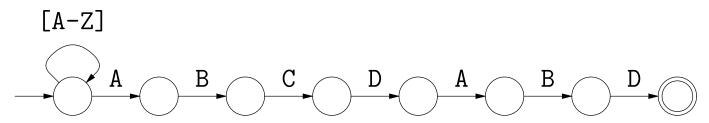

What is the simplest equivalent DFA you can think of?

### Example: What does this NFA recognize?

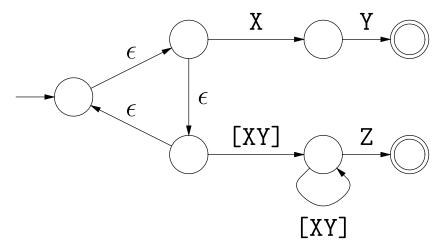

What is the simplest equivalent DFA you can think of?

# Review: Classical Regular Expressions to NFAs (I)

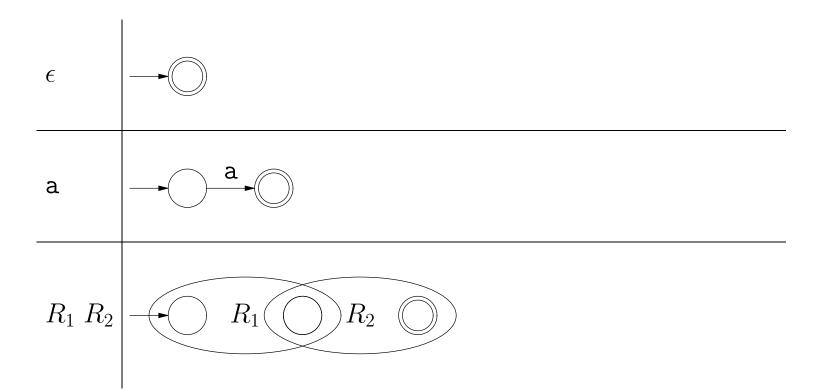

# Review: Classical Regular Expressions to NFAs (II)

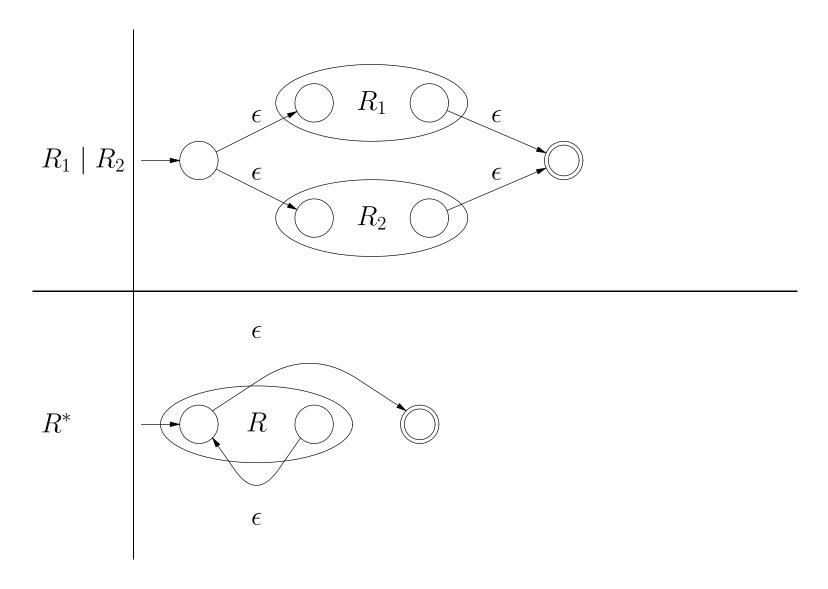

#### Extensions?

- ullet How would you translate  $\phi$  (the empty language, containing no strings) into an FA?
- How could you translate 'R?' into an NFA?
- How could you translate 'R+' into an NFA?
- ullet How could you translate ' $R_1|R_2|\cdots|R_n$ ' into an NFA?

# Example of Conversion

How would you translate ((ab)\*|c)\* into an NFA?

### Abstract Implementation of NFAs

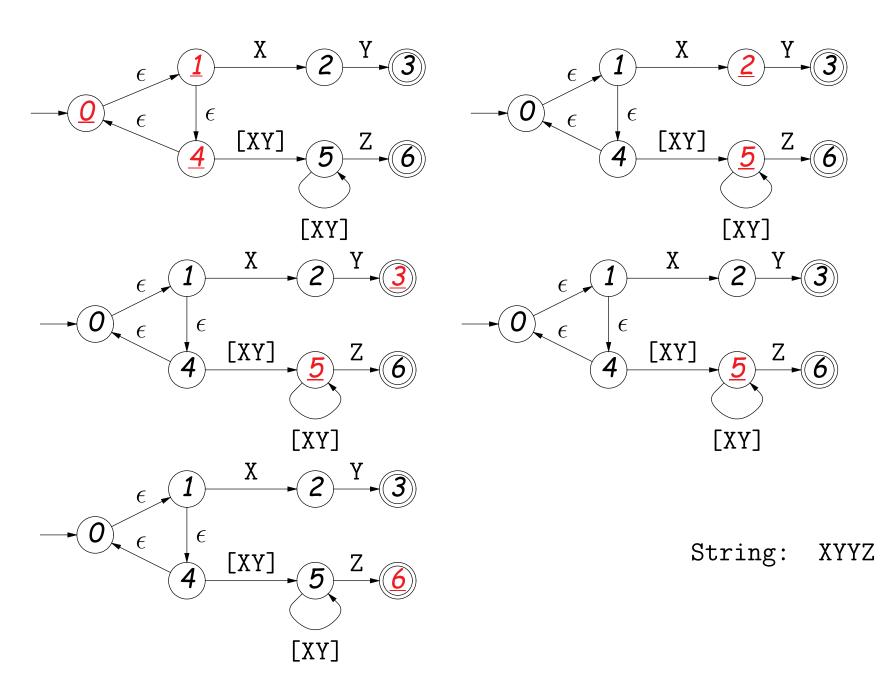

### Review: Converting to DFAs

- OBSERVATION: The set of states that are marked (colored red) changes with each character in a way that depends only on the set and the character.
- In other words, machine on previous slide acted like this DFA:

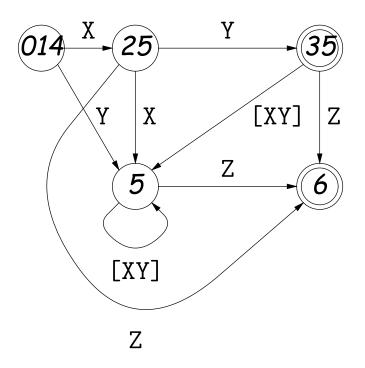

### DFAs as Programs

• Can realize DFA in program with control structure:

```
state = INITIAL;
for (s = input; *s != '\0'; s += 1) {
    switch (state):
    case INITIAL:
        if (*s == 'a') state = A_STATE; break;
    case A_STATE:
        if (*s == 'b') state = B_STATE; else state = INITIAL; break;
    ...
    }
}
return state == FINAL1 || state == FINAL2;
```

• Or with data structure (table driven):

```
state = INITIAL;
for (s = input; *s != '\0'; s += 1)
   state = transition[state][s];
return isfinal[state];
```

#### What Flex Does

- Flex program specification is giant regular expression of the form  $R_1|R_2|\cdots|R_n$ , where none of the  $R_i$  match  $\epsilon$ .
- Each final state labeled with some action.
- Converted, by previous methods, into a table-driven DFA.
- But, this particular DFA is used to recognize prefixes of the (remaining) input: initial portions that put machine in a final state.
- Which final state(s) we end up in determine action. To deal with multiple actions:
  - Match longest prefix ("maximum munch").
  - If there are multiple matches, apply first rule in order.

### How Do They Do It?

- How can we use a DFA to recognize longest match?
- How can we use DFA to act on first of equal-length matches?
- ullet How can we use a DFA to handle the  $R_1/R_2$  pattern (matches just  $R_1$  but only if followed by  $R_2$ , like  $R_1$  (?= $R_2$ ) in Python)?